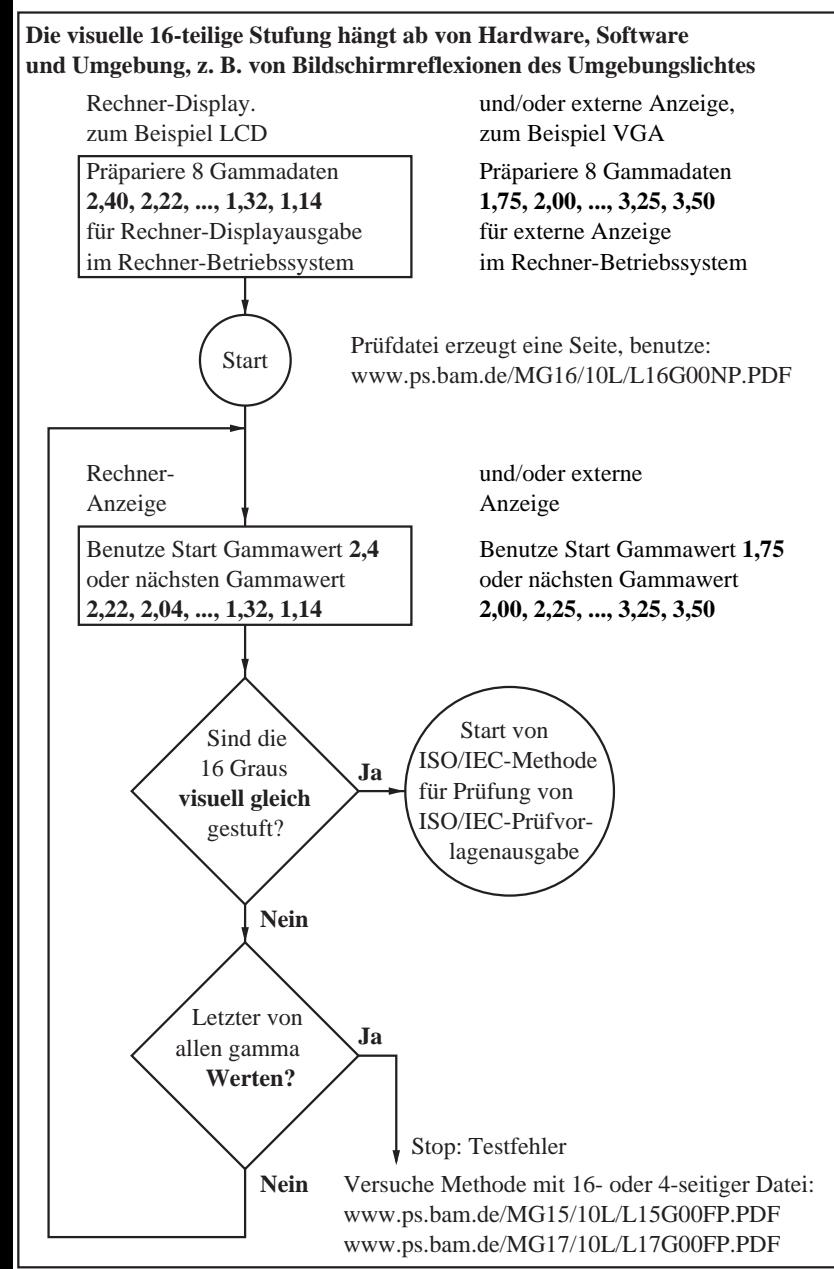

MG140−7